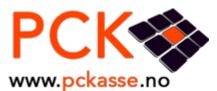

26.06.2023 - 3.1.5.116

Web-kasse API 2

"Webregister" is opened as a full screen window in PCKasse. The webpage can interact with PCKasse through a set of functions, and thereby act as a self-service cash register.

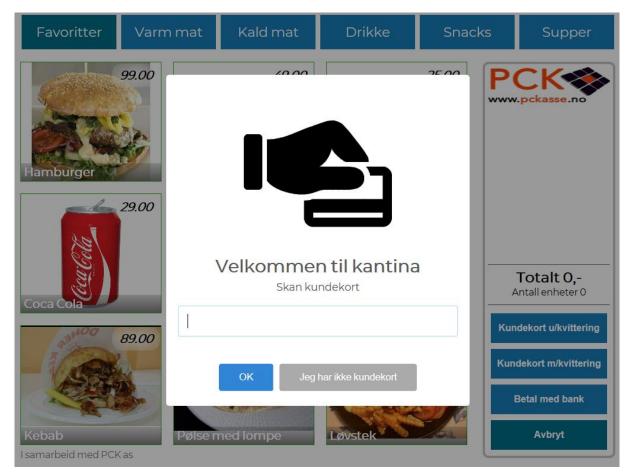

This way you can build your own self-service cash register styled to match your store colours, webpage or even change the mood to match the time of day.

## **Technical description:**

Webregister API 2 is based on communicating with Pckasse the entire time and uses the order object to show the cart. This will result in correct prices for the current customer, and the possibility to delete individual order lines. This is also a better solution for weighing.

Use JavaScript window.external object to communicate with Pckasse from the webpage.

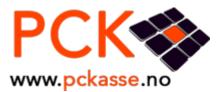

26.06.2023 - 3.1.5.116

Web-kasse API 2

## **Functions:**

- LastError() As String

   Contains last error after a function returns false
- SetCustomerNo(value As Integer) As Boolean
- SetDoNotMergeLines(value As Boolean) As Boolean
- GetOrder() As Order
- RemoveOrderLine(index As Integer) As Boolean
- SetEmployeeId(value As Integer) As Boolean
- AddOrderLine(articleNo As String) As Boolean
- AddOrderLineWithSerialNumber(ArticleNo As String, SerialNumber As String) As Boolean
- SetOrderLineGrossPrice(index As Integer, value As Decimal) As Boolean
- SetOrderLineInfo(index As Integer, value As String) As Boolean
- SetReference(value As String) As Boolean
- SetAlternativeTax(value As Boolean) As Boolean
- Clear() As Boolean
- Pay() As Boolean
- PayByGiftcard(GiftCardNo As String) As Boolean
- PayByMobile() as Boolean
- SaveToOrderTemplate(value As Integer) As Boolean
- GetFavouriteArticleInfos(groupNo As Integer) As FavouritePages
- GetTopXArticles(weekday As Integer, noToReturn As Integer, weeksBack As Integer) As ArticleInfos
  - Weekdays (0 any, 1 Monday, ..., 7 Sunday)
- SetOrderLineAlternative(index As Integer, alternativeId As Integer, value As Boolean) As Boolean
- GetOrderField(fieldName As String) As Object
- GetOrderLineField(index As Integer, fieldName As String) As Object
- GetArticleField(articleNo As String, fieldName As String) As Object
- Close()

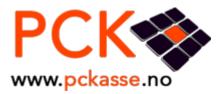

26.06.2023 - 3.1.5.116

Web-kasse API 2

## **Objects**:

- FavouritePages ٠
  - Length As Integer
    - Item(index As Integer) As FavouritePage
- FavouritePage
  - Name As String
  - Articles As ArticleInfos
- ArticleInfos

  - Length As IntegerItem(index As Integer) As ArticleInfo
- ArticleInfo •
  - ArticleNo As String
  - Name As String
  - Price As Decimal
  - AlternativeVatPrice As Decimal
  - CountFromScale As Boolean
  - Base64Image As String
  - Base64ImageSrc As String
    - returns data:image/jpeg;base64,<Base64Image>
  - Alternatives As Alternatives
- Order
  - Customer As String
  - Employee As String
  - Reference As String
  - AlternativeTax As Boolean
  - Orderlines As OrderLines
- OrderLines
  - Length As Integer
  - Item(index As Integer) As OrderLine
- OrderLine
  - ArticleNo As String
  - Description As String
  - Count As Double
  - Price As Double
  - Discount As Double
  - Amount As Double
  - Info As String
- Alternatives
  - Length As Integer
  - Item(index As Integer) As Alternative
- Alternative
  - o Id As Integer
  - Alternative As String
  - PriceChange As Decimal